## ZAB 0161 - Álgebra linear com aplicações em geometria analítica Lista 6 - Gabarito

1. Determine a área do chão do galpão de bioprocessos da fábrica de embalagens, cujos vértices são os pontos:  $A = (4, 1), B = (2, 4), C = (−2, 2), D = (−1, −3)$  e  $E = (3, −2),$  utilizando vetores e produto escalar.

Resolução:

Supondo que as unidades de medida são em metros.

A área de um triângulo formada por dois vetores  $u \in v$ , considerando  $v$  o lado base do triângulo (vetor base do triângulo), pode ser calculada por  $A = \frac{1}{2} |u \cdot v^{\perp}|$ .

(Essa fórmula é deduzida rápidamente do vetor projeção de u sobre  $v^{\perp}$ . Sugiro deduzir!)

Assim, na figura formamos três triângulos que formam o desenho do chão.  $\triangle CBA$ ,  $\triangle CEA$  e  $\triangle CDE$ .

Para o  $\triangle CBA$ , considere como vetor base o  $v=CA=(6,-1),$  então  $v^\perp=(1,6)$ e  $u = CB = (4, 2)$ . A área do  $\triangle CBA$  é

$$
A_1 = \frac{1}{2} |u \cdot v^{\perp}| = \frac{1}{2} |4 + 12| = 8 m^2.
$$

Para o  $\triangle CEA$ , considere como vetor base o mesmo  $v = (6, -4)$  e  $u = CE = (5, -4)$ . A área do  $\triangle CEA$  é

$$
A_2 = \frac{1}{2} |u \cdot v^{\perp}| = \frac{1}{2} |5 - 24| = \frac{19}{2} m^2
$$

.

.

Para o  $\triangle CDE$ , considere como vetor base o  $v = CE = (5, -4)$ ,  $v^{\perp} = (4, 5)$ , e  $u = CD = (1, -5)$ . A área do $\triangle CDE$ é

$$
A_3 = \frac{1}{2} |u \cdot v^{\perp}| = \frac{1}{2} |4 - 25| = \frac{21}{2} m^2
$$

A área total é  $A = 28 m^2$ .

- 2. Em uma indústria de panicação, busca-se fabricar pães já cortados para lanches naturais. O equipamento de corte de pães é controlado por um software, sabendo que esse apresentou um defeito no sistema, calcule a partir dos vetores da programação:  $AB = u = (2, -1, -3)$  e  $AC = v = (4, 2, 1)$ : (A fatia do pão é  $\triangle ABC$ )
	-
	- (a) os comprimentos dos lados das fatias de pão;

Resolução:

Considerando que os lados da fatia são os vetores  $u = AB$  e  $v = AC$  e CB. Para obter os comprimentos, calculamos as normas desses vetores.

Para $AB$  :  $||u||^2 = u \cdot u = (2, -1, -3) \cdot (2, -1, -3) = 4 + 1 + 9 = 14;$  $||AB|| = ||u|| =$  $\mathcal{Z}_j$ 14. Para AC:  $||v||^2 = v \cdot v = (4, 2, 1) \cdot (4, 2, 1) = 16 + 4 + 1 = 21;$  $||AC|| = ||v|| = \sqrt{21}$ . Para o terceiro lado  $CB = -v + u = (-2, -3, -4)$ . Calculamos a norma desse vetor:  $\left\|CB\right\|^2 = CB \cdot CB = 4 + 9 + 16 = 29;$  $||CB|| = \sqrt{29}.$ 

(b) o ângulo interno do vértice A.

Resolução:

Procuramos o ângulo entre os vetores  $u \in v$ , denotando por  $\theta$ . Utilizando a fórmula para o ângulo entre dois vetores, temos

$$
u \cdot v = ||u|| \, ||v|| \cos \theta
$$

Portanto, calculando:  $u \cdot v = (2, -1, -3) \cdot (4, 2, 1) = 8 - 2 - 3 = 3.$ As normas dos vetores  $v e u s$ ão:  $||v|| =$ √ 21 e  $||u|| =$ √  $||u|| = \sqrt{14}$ ; Sendo assim, obtemos a equação  $3 = \sqrt{14} \cdot \sqrt{21} \cdot \cos \theta$ ; Portanto,  $\cos \theta = \frac{3}{\sqrt{14}}$  $\frac{3}{14\cdot\sqrt{21}} = \frac{3}{7\sqrt{21}}$  $rac{3}{7\sqrt{6}}$ . Basta dar essa resposta para referenciar o ângulo.

Apenas como informação do ângulo  $\theta$ , fazemos:  $\theta = \arccos\left(\frac{3}{7}\right)$  $\frac{3}{7\sqrt{6}}$   $\approx 79.92$  .

3. Ao simular uma fatia de pizza em uma malha tridimensional como exemplica a Figura [1], temos os vetores  $u = AB = (2, 1, -1)$  e  $v = AC = (3, -3, 1)$ , dados numa mesma base ortogonal  $\beta = \{i, j, k\}$ . Sabendo que  $a = Proj_u v$ , calcule:

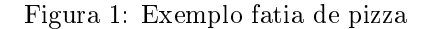

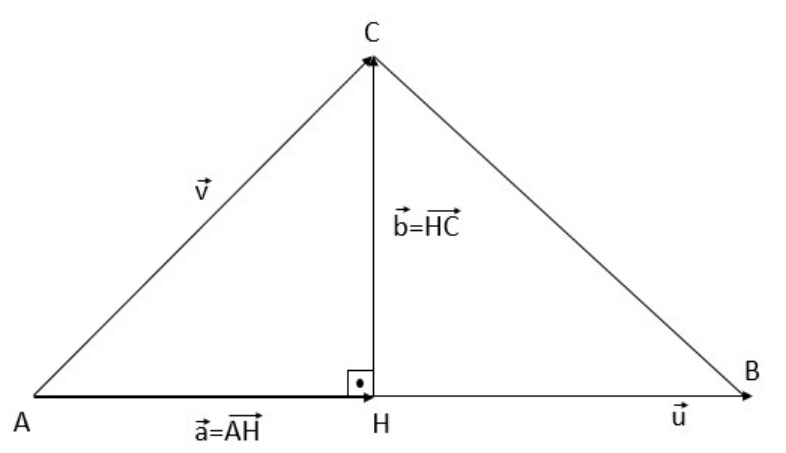

(a) Encontre o comprimento da altura  $h_c = ||b||$  do triângulo  $\triangle ABC$  relativa ao vértice C; Resolução:

Observar que o vetor altura b une o ponto final de a com o ponto final de v, então é  $b = v - a$ . Então vamos encontrar o vetor  $a$ , que é o vetor projeção de  $v$  sobre  $u$ ;

$$
a = Proj_u v = \frac{u \cdot v}{\|u\|^2} u = \frac{2}{6} u = \frac{1}{3} (2, 1, -1)
$$

agora

$$
b = v - a = (3, -3, 1) - \frac{1}{3}(2, 1, -1) = \frac{1}{3}(7, -10, 4).
$$

O comprimento é a norma do vetor b:

$$
h_c = ||b|| = \frac{1}{3}\sqrt{7^2 + (-10)^2 + 4^2} = \frac{\sqrt{165}}{3} = \sqrt{\frac{55}{3}}
$$

(b) Encontre a área do triângulo  $\triangle ABC$ .

Resolução:

A área de  $\triangle ABC$  é

$$
\hat{Area} = \frac{\|u\|}{2} \cdot \frac{hc}{2} = \frac{1}{2}\sqrt{6}\sqrt{\frac{55}{3}} = \frac{1}{2}\sqrt{110}.
$$

4. Deseja-se colocar uma porta com fechamento automático na entrada da linha de produção de uma indústria de achocolatados, dados os pontos  $A = (1, 1)$  e  $B = (10, 7)$  do eixo da porta aberta  $(A, B)$ . Calcule o ponto  $Q$  onde se aplica força para abrir a porta, sabendo-se que a relação é de  $(-2): (-1).$ 

Resolução:

Supondo que o ponto  $Q$  está no eixo, consideramos que ele particiona o eixo  $AB$  em dois segmentos, pois é dada uma relação de proporcionalidade: AQ e QB.

Pela relação dada, consideramos que  $AQ$  é como  $(-2)$  enquanto  $QB$  é como  $(-1)$ .

Isso significa que  $AQ$  é o dobro de  $QB$ , isto é  $AQ = \frac{(-2)}{(-1)}QB = 2(QB)$ .

Considerando como vetores que unem os pontos, temos:

 $Q - A = 2(B - Q), Q = A + 2B - 2Q$ , portanto  $3Q = A + 2B$ .

Substituindo as coordenadas dos pontos:

$$
Q=(7,5).
$$

5. Em uma linha de produção de balas temos duas esteiras retas  $(D \in \mathcal{L})$ , sendo que uma leva balas azuis e a outra leva balas vermelhas. Os pontos  $(x_1, y_1)$  e  $(x_2, y_2)$  da esteira  $D : 5x-12y+15=0$ distam 3 unidades da esteira  $\mathcal{L}$  :  $(3, 4) \cdot ((x, y) - (0, 3)) = 0$ , determine  $x_1 + x_2$ .

Resolução:

A equação da esteira (azul no desenho)  $\mathcal{L}: (3,4) \cdot ((x,y) - (0,3)) = 0$  é uma forma similar a equação geral dessa reta.

Tirando informação dela temos um ponto de passagem  $P = (0, 3)$  e um vetor ortogonal (normal)  $n = u^{\perp} = (3, 4).$ 

Supondo que  $R$  é o ponto na reta  $D$ , que dista 3 unidades da esteira  $\mathcal{L}$ , então  $R$  não é ponto de interseção entre as retas, e não pertence a reta L.

Por outro lado, lembrar que se falamos de distância a reta  $\mathcal L$  devemos considerar a menor distância que é dada trazando uma perpendicular a reta  $\mathcal L$  desde o ponto R. Portanto, o segmento que une o ponto  $R$  com a reta  $\mathcal{L},$  é um vetor paralelo ao vetor  $u^\perp$ .

Desenhando de forma adequada vemos que é o vetor projeção ortogonal do vetor  $PR$  sobre  $u^\perp$ .

Como  $R$  pertence a esteira  $D$ , tem a forma  $R = (r, \frac{5}{12}r + \frac{15}{12})$ , então  $PR = (r, \frac{5}{12}r - \frac{21}{12})$ , vide Figura [2].

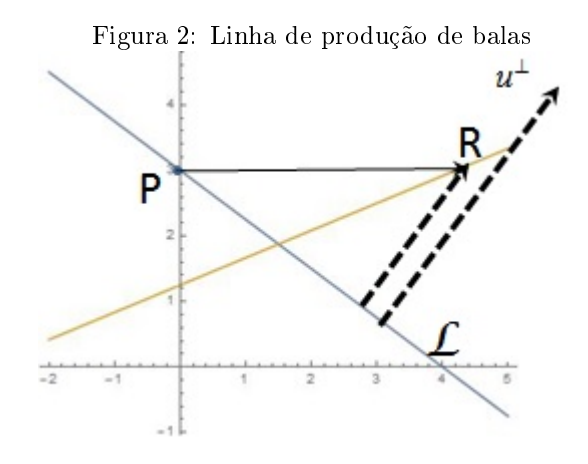

Calculando o vetor projeção:

$$
Proj_{u^{\perp}} PR = \left(\frac{PR \cdot u^{\perp}}{\left\|u^{\perp}\right\|^2}\right) u^{\perp}
$$

Calculando a norma do vetor projeção

$$
||Proj_{u^{\perp}}PR|| = \left\| \left( \frac{PR \cdot u^{\perp}}{\left\| u^{\perp} \right\|^2} \right) u^{\perp} \right\| = \left| \frac{PR \cdot u^{\perp}}{\left\| u^{\perp} \right\|^2} \right| \left\| u^{\perp} \right\| = \left| \frac{PR \cdot u^{\perp}}{\left\| u^{\perp} \right\|} \right|
$$

Não dispense o valor absoluto, pois o produto escalar pode ser negativo.

Então, substituindo as coordenadas de  $PR$ :

$$
||Proj_{u^{\perp}}PR|| = \left| \frac{3r + \frac{5}{3}r - 7}{5} \right| = \left| \frac{14}{15}r - \frac{7}{5} \right|
$$

Como  $||Proj_{u^{\perp}} PR|| = 3$ , temos uma equação em valor absoluto:

$$
\left| \frac{14}{15}r - \frac{7}{5} \right| = 3.
$$

Assim temos duas soluções:  $\frac{14}{15}r - \frac{7}{5} = 3$  e  $\frac{14}{15}r - \frac{7}{5} = -3$ .

Exatamente como era esperado, temos duas soluções, uma a cada lado da reta azul.

Da primeira equação obtemos  $x_1 = \frac{33}{7}$  e da segunda  $x_2 = -\frac{12}{7}$ , logo  $x_1 + x_2 = \frac{21}{7} = 3$ .

6. (Desafio) Uma indústria de torrones decidiu utilizar um novo formato para seu produto a fim de diferenciá-lo de seus concorrentes, decidiu por um formato de trapézio como mostra a Figura [3]. Sabendo que  $\|RQ\| = \|SP\|$ ,  $S = (-4, 2)$ ,  $Q = (10, 4)$ ,  $PS \cdot PR = 0$  e  $Proj_{QP} PR = (8, 8)$ , encontre os pontos  $A, P, R$  e o vetor  $PR$  para poder dimensionar a embalagem do produto.

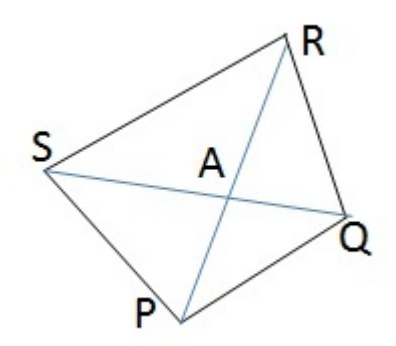

Figura 3: Novo formato de torrone

Observar (desde os dados):

- 1. Por ser trapezio SR é paralelo a QP.
- 2. Como  $\|RQ\| = \|SP\|$  o trapezio é isósceles, assim  $\|RP\| = \|SQ\|$ .
- 3. Os vetores PS e PR são ortogonais  $(PS \cdot PR = 0)$ .

4. Pelo dado da projeção sobre  $QP$ , então  $QP$  é paralelo ao vetor  $(8, 8)$ . Mais fácil:  $QP \parallel (1, 1)$ . Resolução:

De 2., temos que os triângulos  $\triangle RQS$  e  $\triangle SPR$  são semelhantes (as medidas dos seus lados são iguais), logo os seus ângulos correspondentes são iguais. Então, o ângulo RQS deve ser igual ao ângulo SPR.

De 3., temos que o ângulo  $SPR$  é retângulo  $(PS \nvert PR \nvert$ são ortogonais). Logo  $RQS$  é retângulo, o que significa que QR e QS são ortogonais, isto é, QR · QS = 0.

Como  $S$  e  $Q$  são conhecidos fica uma expressão para conhecer sobre  $R$ :

 $(r_1 - 10, r_2 - 4) \cdot (-14, -2) = 0 \Rightarrow 7r_1 + r_2 = 74 \Rightarrow r_2 = 74 - 7r_1.$ 

De 1. temos que  $QP||SR$ , e de 4. temos  $QP||(1,1)$  então  $SR||(1,1)$ .

Como S é conhecido expressamos

$$
SR = (r_1 + 4, r_2 - 2) = \beta(1, 1) \Rightarrow r_1 + 4 = \beta = r_2 - 2 \Rightarrow r_1 + 4 = r_2 - 2 \Rightarrow r_1 = r_2 - 6.
$$

Temos duas equações para  $r_1$  e  $r_2$ , resolvendo:  $R = \left(\frac{17}{2}, \frac{29}{2}\right)$ .

Agora vamos determinar P.

De 4. temos  $QP||(1, 1)$  e como  $Q$  é conhecido, expressamos como:  $(p_1 − 10, p_2 − 4) = \alpha(1, 1)$ . Daqui:

$$
p_1 - 10 = p_2 - 4 \Rightarrow p_1 = 6 + p_2.
$$

De 3. temos que  $PS \cdot PR = 0$  e como R já foi determinado, e temos uma relação entre  $p_1$  e  $p_2$ , substituimos:

$$
(-4-p_1, 2-p_2) \cdot \left(\frac{17}{2}-p_1, \frac{29}{2}-p_2\right) = 0 \Rightarrow (-10-p_2, 2-p_2) \cdot \left(\frac{5}{2}-p_2, \frac{29}{2}-p_2\right) = 0
$$

obtemos

$$
2p_2^2 - 9p_2 + 4 = 0
$$

resolvendo temos duas raízes do polinômio:  $p_2 = 4$  e  $p_2 = \frac{1}{2}$ .

Observar que se  $p_2 = 4$ , então  $||SP|| =$ √  $200 \neq ||RQ||$ . Descartado esse valor.

Considerando  $p_2 = \frac{1}{2}$ , determinamos  $p_1 = \frac{13}{2}$ , assim  $P = (\frac{13}{2}, \frac{1}{2})$ .

Daqui determinamos  $PR = (2, 14)$ .

Para determinar A utilizamos  $SA||SQ$ , e expressamos como

$$
SA = \gamma(SQ) \Rightarrow A = S + \gamma(SQ).
$$

E como  $PA||PR$ , utilizamos a expressão

$$
PA = \delta(PR) \Rightarrow A = P + \delta(PR).
$$

Temos um sistema de duas equações com duas incognitas, resolvendo  $\delta = \frac{7}{32}$ . Substituindo  $A = \left(\frac{111}{16}, \frac{57}{16}\right)$ .

7. Em uma visão do alto da linha de produção pode-se observar os trajetos determinados para os colaboradores utilizarem. Determine as equações paramétricas das bissectriz dos trajetos:  $\mathcal{L}_1$ :  $4x - 3y = -10$  e  $\mathcal{L}_2$ :  $7x + y - 20 = 0$ ,

que correspondem ao ângulo agudo e ao ângulo obtuso entre os trajetos $\mathcal{L}_1$  e  $\mathcal{L}_2$ .

Resolução:

Sabendo que as duas equações  $\mathcal{L}_1$  e  $\mathcal{L}_2$  se interceptam, basta montar um sistema e resolver por Gauss-Jordan:

$$
\begin{bmatrix} 4 & -3 & | & -10 \ 7 & 1 & | & 20 \end{bmatrix} \sim \begin{bmatrix} 1 & \frac{-3}{4} & | & \frac{-5}{2} \\ 7 & 1 & | & 20 \end{bmatrix} \sim \begin{bmatrix} 1 & \frac{-3}{4} & | & \frac{-5}{2} \\ 0 & \frac{25}{4} & | & \frac{75}{2} \end{bmatrix}
$$

$$
\begin{bmatrix} 1 & \frac{-3}{4} & | & \frac{-5}{2} \\ 0 & 1 & | & 6 \end{bmatrix} \sim \begin{bmatrix} 1 & 0 & | & 2 \\ 0 & 1 & | & 6 \end{bmatrix}
$$

Encontra-se o ponto de intersecção dos trajetos que é (2, 6).

Para determinar o vetor de direção de uma bissetriz entre os vetores  $u e v$  dos dois trajetos, basta calcular os vetores unitários desses vetores e somar esses vetores unitários. O vetor soma resultante é o vetor de direção da reta bissetriz. Vide Figura [4] (a Figura é apenas ilustrativa para visualizar os ângulos entre duas retas).

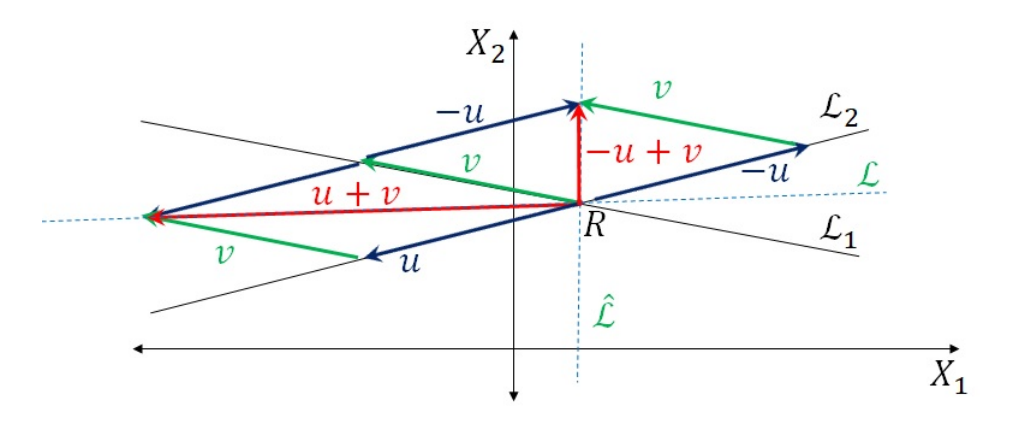

Figura 4: Trajetos da linha de produção

Para encontrar a bissetriz do ângulo agudo, considera-se  $u = (3, 4)$  e  $v = (1, -7)$ , encontramos os vetores unitários  $u_u = (\frac{3}{5}, \frac{4}{5})$  e  $v_u = (\frac{\sqrt{2}}{10}, -\frac{7\sqrt{2}}{10})$ , a soma é  $w = (\frac{6+\sqrt{2}}{10}, \frac{8-\sqrt{2}}{10})$ , podemos tomar o vetor de direção  $\bar{w} = (6 + \sqrt{2}, 8 - 7\sqrt{2}).$ √

Assim, com esse vetor de direção e o ponto de passagem (que é o ponto de interseção dos dois trajetos) temos:

$$
\begin{cases}\nx = 2 + (6 + \sqrt{2})t \\
y = 6 + (8 - 7\sqrt{2})t\n\end{cases}
$$

Para calcular a segunda bissetriz, considere o inverso de um vetor, por exemplo −u e o v (sempre do mesmo tamanho, de preferência unitários). √

O vetor de direção é  $w_2 = -u_u + v_u$  e simplificando  $\bar{w_2} = (-6 + \sqrt{2}, -8 - 7)$ 2) e com o ponto de passagem temos as equações paramétricas

$$
\begin{cases}\n x = 2 + (-6 + \sqrt{2})t \\
 y = 6 + (-8 - 7\sqrt{2})t\n\end{cases}
$$

8. Uma fábrica de sorvetes produz picolés, possui duas esteiras que transportam os picolés para a embaladora, estas esteiras possuem as equações:

 $\mathcal{L}_1: (x, y, z) = (1, 0, -1) + t(1, 1, 2) \cdot \mathcal{L}_2: (x, y, z) = (-1, 3, 4) + r(-2, 3, 1).$ Determine a equação vetorial da esteira da embaladora  $\mathcal L$  que é ortogonal às retas  $\mathcal L_1$  e  $\mathcal L_2$ , sendo que ela cruza as duas esteiras, como exemplica a Figura 5 e também os pontos de intersecção.

Resolução:

Se  $\mathcal{L}$  é ortogonal a  $\mathcal{L}_1$  e  $\mathcal{L}_2$ , o vetor de direção de  $\mathcal{L}$  será ortogonal aos vetores de direção das outras duas retas simultaneamente.

Um vetor de direção será o produto vetorial

$$
w = (1, 1, 2) \times (-2, 3, 1) = (-5, -5, 5) = -5(1, 1, -1).
$$

A equação da reta  $\mathcal L$  precisa de um ponto de passagem.

Como  $\mathcal L$  intersepta  $\mathcal L_1$ , vamos a utilizar esse ponto  $(x_1, y_1, z_1) \in \mathcal L_1 \cap \mathcal L$ , como ponto de passagem, então a equação da reta ${\mathcal L}$ é

$$
\mathcal{L} : (x, y, z) = (x_1, y_1, z_1) + s(1, 1, -1).
$$

Por ser  $(x_1, y_1, z_1)$  ponto de  $\mathcal{L}_1$  podemos escrever

$$
(x_1, y_1, z_1) = (1, 0, -1) + t_1(1, 1, 2) = (1 + t_1, t_1, -1 + 2t_1).
$$

Por outro lado, como  $\mathcal L$  cruza  $\mathcal L_2$ , existe um ponto em  $\mathcal L_2$  que também é ponto de  $\mathcal L$ . Esse ponto satisfaz:

$$
(x_2, y_2, z_2) = (-1, 3, 4) + r_2(-2, 3, 1) = (-1 - 2r_2, 3 + 3r_2, 4 + r_2).
$$

Por ser ponto de  $\mathcal{L}$ , substituimos  $(x_2, y_2, z_2)$  na equação de  $\mathcal{L}$  obtendo:

$$
\mathcal{L}: (1+t_1+s, t_1+s, -1+2t_1-s) = (-1-2r_2, 3+3r_2, 4+r_2).
$$

O que dá um sistema linear de 3 equações com 3 incognitas.

Levando a matriz estendida, temos:

$$
\begin{cases}\n2r_2 + t_1 + s = -2 \\
-3r_2 + t_1 + s = 3 \\
-r_2 + 2t_1 - s = 5\n\end{cases}\n\Rightarrow\n\begin{bmatrix}\n2 & 1 & 1 & -2 \\
-3 & 1 & 1 & 3 \\
-1 & 2 & -1 & 5\n\end{bmatrix}\n\sim\n\begin{bmatrix}\n1 & \frac{1}{2} & \frac{1}{2} & -1 \\
0 & \frac{5}{2} & \frac{5}{2} & 0 \\
-1 & 2 & -1 & 5\n\end{bmatrix}
$$
\n
$$
\sim\n\begin{bmatrix}\n1 & \frac{1}{2} & \frac{1}{2} & -1 \\
0 & 1 & 1 & 0 \\
0 & 0 & -3 & 4\n\end{bmatrix}\n\sim\n\begin{bmatrix}\n1 & 0 & 0 & -1 \\
0 & 1 & 0 & \frac{4}{3} \\
0 & 0 & 1 & \frac{-4}{3}\n\end{bmatrix}.
$$

A solução é  $r_2 = -1, t_1 = \frac{4}{3}$  e  $s = -\frac{4}{3}$ . Assim:

$$
(x_1, y_1, z_1) = \left(\frac{7}{3}, \frac{4}{3}, \frac{5}{3}\right) \in \mathcal{L}_1 \cap \mathcal{L}
$$

e

$$
(x_2, y_2, z_2) = (1, 0, 3) \in \mathcal{L}_2 \cap \mathcal{L}.
$$

A equação vetorial da reta $\mathcal L$  é  $\mathcal L$  :  $(x, y, z) = (1, 0, 3) + s(1, 1, -1)$ .

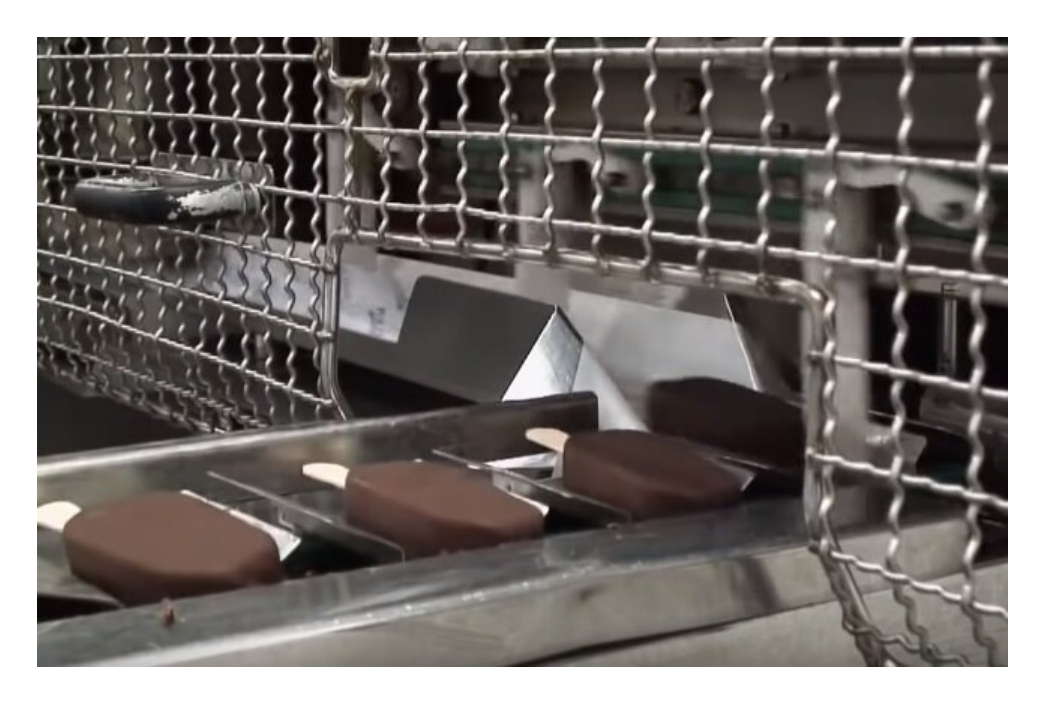

Figura 5: Máquina empacotadora de picolés

9. Em uma indústria de embalagens, no plano  $P$  encontra-se a linha de produção de embalagens cartonadas  $\mathcal{L}_1: \frac{x-1}{1} = \frac{y-2}{-1} = \frac{z-1}{2}$ .

O plano P é paralelo com a linha de embalagens laminadas  $\mathcal{L}_2$ :  $\begin{cases} 2x = y + 7 \\ 3x = z \end{cases}$  $3x = z$ Determine a equação vetorial, equação geral e equações paramétricas do plano  $\mathcal{P}.$ Resolução:

Na primeira linha de produção, fazemos

$$
\mathcal{L}_1: \ \frac{x-1}{1} = \frac{y-2}{-1} = \frac{z-1}{2} = t
$$

assim obtemos facilmente uma representação paramétrica:

$$
\mathcal{L}_1: \begin{cases} x = 1 + t \\ y = 2 - t \\ z = 1 + 2t \end{cases}
$$

Como a linha de produção está contida no plano, o vetor de direção de  $\mathcal{L}_1$  pode ser considerado como um dos vetores de direção do plano.

Outro vetor de direção pegamos da segunda linha de produção, pois é paralela ao plano:

$$
\mathcal{L}_2 : \left\{ \begin{array}{c} x = s \\ y = 2s - 7 \\ z = 3s \end{array} \right..
$$

Assim, os dois vetores direção são  $u = (1, -1, 2)$  e  $v = (1, 2, 3)$ .

Para a equação vetorial falta um ponto de passagem que pode ser obtido da reta  $\mathcal{L}_1$  pois está contida no plano.

Por exemplo  $P = (0, 3, -1)$  quando  $t = -1$ .

A equação vetorial do plano é  $P: (x, y, z) = (0, 3, -1) + m(1, -1, 2) + r(1, 2, 3)$ .

As equações paramétricas

$$
\mathcal{P} : \begin{cases}\n x = m + r \\
 y = 3 - m + 2r \\
 z = -1 + 2m + 3r\n\end{cases}
$$

.

Para a equação geral obtemos o vetor normal

$$
n = u \times v = (-7, -1, 3)
$$

portanto a equação geral é  $\mathcal{P}$  :  $-7x - y + 3z = -6$ .

10. Em indústrias de diversos ramos de produtos utilizam-se esteiras transportadoras, como mostra a Figura [6]. Como engenheiro de alimentos, verifique se a esteira de transporte foi montada com o ângulo correto através do ponto  $S = (1, 2, 2)$  de recebimento de matéria-prima na esteira e o plano  $\mathcal{P}: 2x + y + z = 3$  da esteira, indicando se o ponto está acima do plano e escreva as equações paramétricas e vetorial do plano.

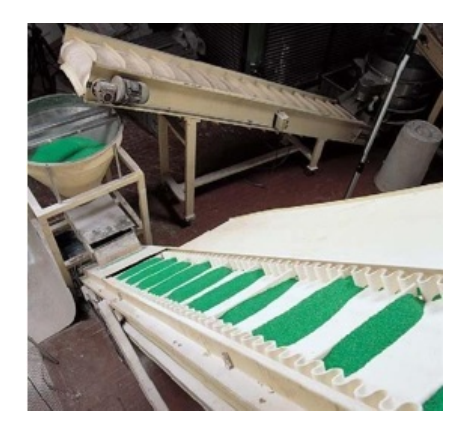

Figura 6: Esteira transportadora

Resolução:

Para verificar se a esteira foi montada no local correto de recebimento basta substituir os valores dos pontos na equação do plano da esteira, resultando em  $2(1) + (2) + (2) = 6 > 3$ .

Assim, pode-se observar que o ponto está acima do plano e a esteira foi montada corretamente, se esse foi o objetivo.

Observar que o número 6 não indica a distância do ponto ao plano, apenas que está na região de pontos que satisfazem a desigualdade maior.

Sugiro calcular a distância do ponto  $S$  ao plano  $\mathcal P$ .

Para obter a equação vetorial do plano, podemos determinar três pontos do plano e montamos dois vetores de direção. Mas esses vetores não devem ser paralelos, isto é, os pontos não devem ser colineares. Assim, a escolha pode ser ruim e fazer um trabalho desnecessário.

Então, sugiro utilizar outro método mais efetivosos, calculamos dois pontos para parâmetros diferentes, por exemplo  $A = (0, 0, 3)$  e  $B = (0, 1, 2)$ . Formamos um vetor não nulo  $v = AB =$  $B - A = (0, 1, -1).$ 

Agora aproveitamos que conhecemos o vetor normal desde a equação do plano:  $n = (2, 1, 1)$ . Então, se realizamos o produto vetorial do vetor calculado  $v$  com o vetor  $n$ , teremos um terceiro vetor ortogonal aos dois. Mas, por ser ortogonal a n o vetor produto vetorial estará no plano, pois o vetor normal é ortogonal ao plano P todo.

Assim, calculamos  $v \times n = (2, -2, -2) = 2(1, -1, -1)$ , e fazemos  $u = (1, -1, -1)$ . Já podemos montar as equações solicitadas.

A equação vetorial:

$$
\mathscr{P}: P = (0,0,3) + t(0,1,-1) + s(1,-1,-1)
$$
onde  $s, t \in \mathbb{R}$ .

As equações paramétricas

$$
\mathcal{P} : \begin{cases} x = s \\ y = t - s \\ z = 3 - t - s \end{cases}.
$$